# Building Java Programs

Chapter 6 Lecture 6-3: Searching Files

**reading: 6.3 - 6.5** 

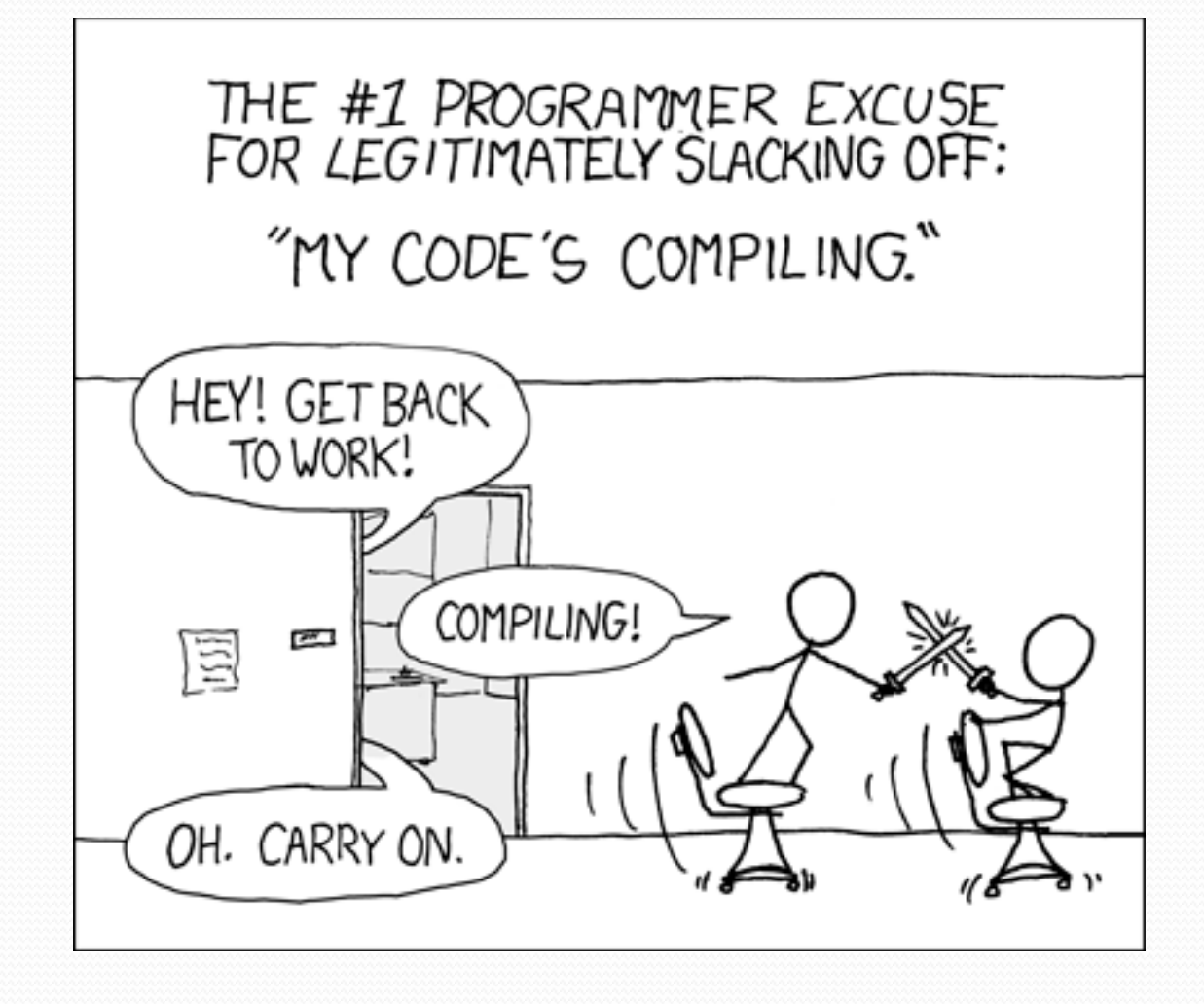

# Recall: Line-based methods

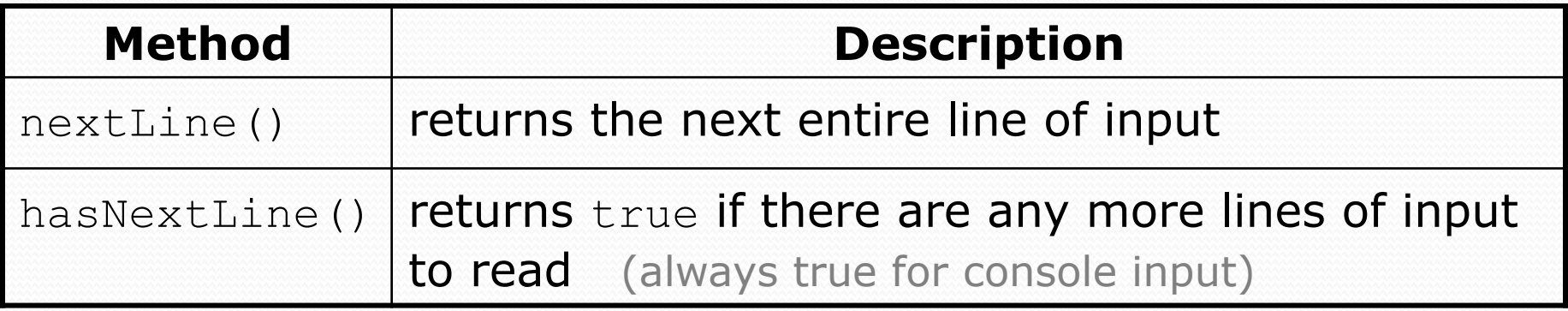

• nextLine consumes from the input cursor to the next  $\ln$ .

```
Scanner input = new Scanner(new File("<filename>")); 
while (input.hasNextLine()) { 
     String line = input.nextLine(); 
     <process this line>; 
}
```
# Recall: Tokenizing lines

### • A String Scanner can tokenize each line of a file.

Scanner input = new Scanner(new File("*<filename>*")); while (input.hasNextLine()) {

String line = input.nextLine();

}

 **Scanner lineScan = new Scanner(line);** 

*<process the contents of this line>***;** 

# Hours v2 question

- Modify the Hours program to search for a person by ID:
	- Example:

Enter an ID: **456** 

Brad worked 36.8 hours (7.36 hours/day)

#### Example:

Enter an ID: **293**  ID #293 not found

### Hours v2 answer 1

**// This program searches an input file of employees' hours worked // for a particular employee and outputs that employee's hours data.** 

```
import java.io.*; // for File 
import java.util.*; // for Scanner
```
...

```
public class HoursWorked { 
     public static void main(String[] args) throws FileNotFoundException { 
        Scanner console = new Scanner(System.in);
         System.out.print("Enter an ID: "); 
         int searchId = console.nextInt(); // e.g. 456
```

```
Scanner input = new Scanner(new File("hours.txt"));
        String line = findPerson(input, searchId);
        if (line.length() > 0) {
             processLine(line); 
         } else { 
             System.out.println("ID #" + searchId + " was not found"); 
}}
}}}}}}}}}}}}}}}}}}
```
### Hours v2 answer 2

```
 // Locates and returns the line of data about a particular person. 
    public static String findPerson(Scanner input, int searchId) { 
        while (input.hasNextLine()) { 
           String line = input.nextLine();
           Scanner lineScan = new Scanner(line);
            int id = lineScan.nextInt(); // e.g. 456 
           if (id == searchId) {
                return line; // we found them! 
 } 
 } 
        return ""; // not found, so return an empty line 
}}}}}}}}}}}}}}}}}}
    // Totals the hours worked by the person and outputs their info. 
    public static void processLine(String line) { 
       Scanner lineScan = new Scanner(line);
        int id = lineScan.nextInt(); // e.g. 456 
        String name = lineScan.next(); // e.g. "Brad" 
       double hours = 0.0;
       int days = 0;
        while (lineScan.hasNextDouble()) { 
            hours += lineScan.nextDouble(); 
            days++; 
}}}}}}}}}}}}}}}}}}}}}}}}}}}}}}
        System.out.println(name + " worked " + hours + " hours (" 
                + (hours / days) + " hours/day)"); 
}
```
}

## IMDb movies problem

#### Consider the following Internet Movie Database (IMDb) data:

- 1 9.2 590,634 The Shawshank Redemption (1994)
- 2 9.2 457,173 The Godfather (1972)
- 3 9.0 279,059 The Godfather: Part II (1974)
- Write a program that displays any movies containing a phrase:

```
Search word: part
```
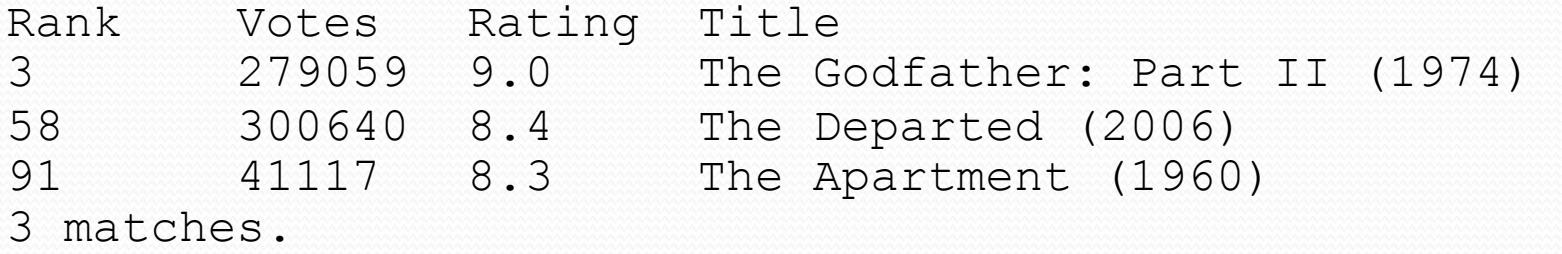

Is this a token or line-based problem?

# "Chaining"

• main should be a concise summary of your program.

 It is bad if each method calls the next without ever returning (we call this *chaining*):

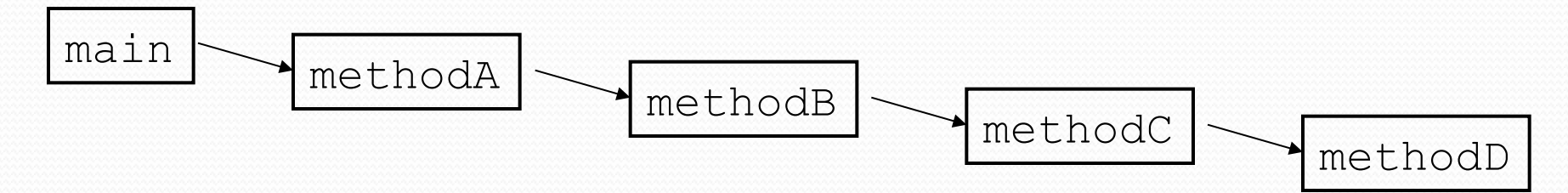

- A better structure has main make most of the calls.
	- Methods must return values to main to be passed on later.

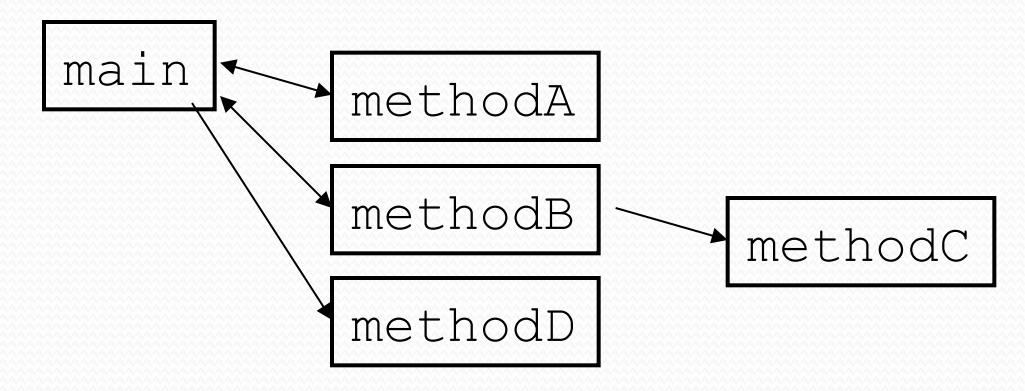

## Bad IMDb "chained" code 1

```
// Displays IMDB's Top 250 movies that match a search string. 
import java.io.*; // for File 
import java.util.*; // for Scanner 
public class Movies { 
     public static void main(String[] args) throws FileNotFoundException { 
         getWord(); 
     } 
     // Asks the user for their search word and returns it. 
     public static void getWord() throws FileNotFoundException { 
         System.out.print("Search word: "); 
        Scanner console = new Scanner(System.in);
        String searchWord = console.next();
        searchWord = searchWord.toLowerCase();
         System.out.println(); 
        Scanner input = new Scanner(new File("imdb.txt"));
         search(input, searchWord); 
     } 
     ...
```
# Bad IMDb "chained" code 2

...

```
 // Breaks apart each line, looking for lines that match the search word. 
    public static String search(Scanner input, String searchWord) { 
       int matches = 0;
        while (input.hasNextLine()) { 
            String line = input.nextLine();
            Scanner lineScan = new Scanner(line);
            int rank = lineScan.nextInt();
            double rating = lineScan.nextDouble(); 
            int votes = lines can.next(;
            String title = lineScan.nextLine(); // all the rest
             if (title.toLowerCase().indexOf(searchWord) >= 0) { 
                 matches++; 
                 System.out.println("Rank\tVotes\tRating\tTitle"); 
                 display(line); 
 } 
 } 
        System.out.println(matches + " matches."); 
     }
```
# Bad IMDb "chained" code 3

```
 ... 
     // Displays the line in the proper format on the screen. 
     public static void display(String line) { 
        Scanner lineScan = new Scanner(line);
         int rank = lineScan.nextInt(); 
         double rating = lineScan.nextDouble(); 
         int votes = lineScan.nextInt(); 
         String title = ""; 
         while (lineScan.hasNext()) { 
             title += lineScan.next() + " "; // the rest of the line 
}}}}}}}}}}}}}}}}}}}}}}
        System.out.println(rank + "\t" + votes + "\t" + rating + "\t" + title);
     }
```
}

### Better IMDb answer 1

```
// Displays IMDB's Top 250 movies that match a search string. 
import java.io.*; // for File 
import java.util.*; // for Scanner 
public class Movies { 
     public static void main(String[] args) throws FileNotFoundException { 
         String searchWord = getWord(); 
        Scanner input = new Scanner(new File("imdb.txt"));
         String line = search(input, searchWord); 
        int matches = 0;
        if (line.length() > 0) {
             System.out.println("Rank\tVotes\tRating\tTitle"); 
            while (line.length() > 0) {
                 matches++; 
                 display(line); 
                 line = search(input, searchWord); 
 } 
}}}}}}}}}}}}}}}}}}}}}}}
         System.out.println(matches + " matches."); 
     } 
     // Asks the user for their search word and returns it. 
     public static String getWord() { 
         System.out.print("Search word: "); 
        Scanner console = new Scanner(System.in);
        String searchWord = console.next();
        searchWord = searchWord.toLowerCase();
         System.out.println(); 
         return searchWord; 
 }
```
### Better IMDb answer 2

**...**

}

```
 // Breaks apart each line, looking for lines that match the search word. 
     public static String search(Scanner input, String searchWord) { 
         while (input.hasNextLine()) { 
            String line = input.nextLine();
            Scanner lineScan = new Scanner(line);
             int rank = lineScan.nextInt(); 
            double rating = lineScan.nextDouble();
            int votes = \text{lines} = \text{lines}String title = lineScan.nextLine(); // all the rest
             if (title.toLowerCase().indexOf(searchWord) >= 0) { 
                 return line; 
 } 
}}}}}}}}}}}}}}}}}}}}}}}}
         return ""; // not found 
     } 
     // Displays the line in the proper format on the screen. 
     public static void display(String line) { 
        Scanner lineScan = new Scanner(line);
        int rank = lineScan.nextInt();
         double rating = lineScan.nextDouble(); 
         int votes = lineScan.nextInt(); 
         String title = ""; 
         while (lineScan.hasNext()) { 
             title += lineScan.next() + " "; // the rest of the line 
}}}}}}}}}}}}}}}}}}}}}}}}
        System.out.println(rank + "\t" + votes + "\t" + rating + "\t" + title);
     }
```
# Mixing tokens and lines

 Using nextLine in conjunction with the token-based methods on the same Scanner can cause bad results.

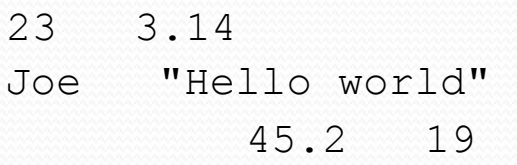

 You'd think you could read 23 and 3.14 with nextInt and nextDouble, then read Joe "Hello world" with nextLine.

System.out.println(input.nextInt()); **// 23**  System.out.println(input.nextDouble()); **// 3.14**  System.out.println(input.nextLine()); **//** 

 $\bullet$  But the nextLine call produces no output! Why?

## Mixing lines and tokens

#### • Don't read both tokens and lines from the same Scanner:

```
23 3.14 
Joe "Hello world" 
          45.2 19 
input.nextInt() // 23 
23\t3.14\nJoe\t"Hello world"\n\t\t45.2 19\n 
 ^ 
input.nextDouble() // 3.14 
23\t3.14\nJoe\t"Hello world"\n\t\t45.2 19\n 
 ^ 
input.nextLine() // "" (empty!) 
23\t3.14\nJoe\t"Hello world"\n\t\t45.2 19\n 
 ^ 
input.nextLine() // "Joe\t\"Hello world\"" 
23\t3.14\nJoe\t"Hello world"\n\t\t45.2 19\n 
 ^
```
# Line-and-token example

```
Scanner console = new Scanner (System.in);
System.out.print("Enter your age: "); 
int age = console.nextInt();
```
System.out.print("Now enter your name: "); String name = **console.nextLine()**; System.out.println(name + " is " + age + " years old.");

### Log of execution (user input underlined):

```
Enter your age: 12 
Now enter your name: Sideshow Bob 
  is 12 years old.
```
#### • Why?

- 
- After nextInt():
- After nextLine()

• Overall input: 12\nSideshow Bob

 **^** 

$$
\begin{array}{cc}\n 12 \n \end{array}
$$